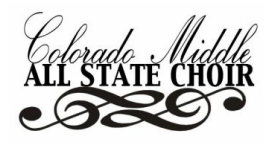

# JOR 1

- **1) TEACHER** starts recording on the **RECORDING DEVICE**
- **2) TEACHER** presses play on the **PLAYBACK DEVICE** to begin audition script:
- **3)** *"TENOR 1. We will now begin."*
- **4)** *"At this time you will sing "Aura Lee." You will hear 4 measures of piano accompaniment before you sing."*

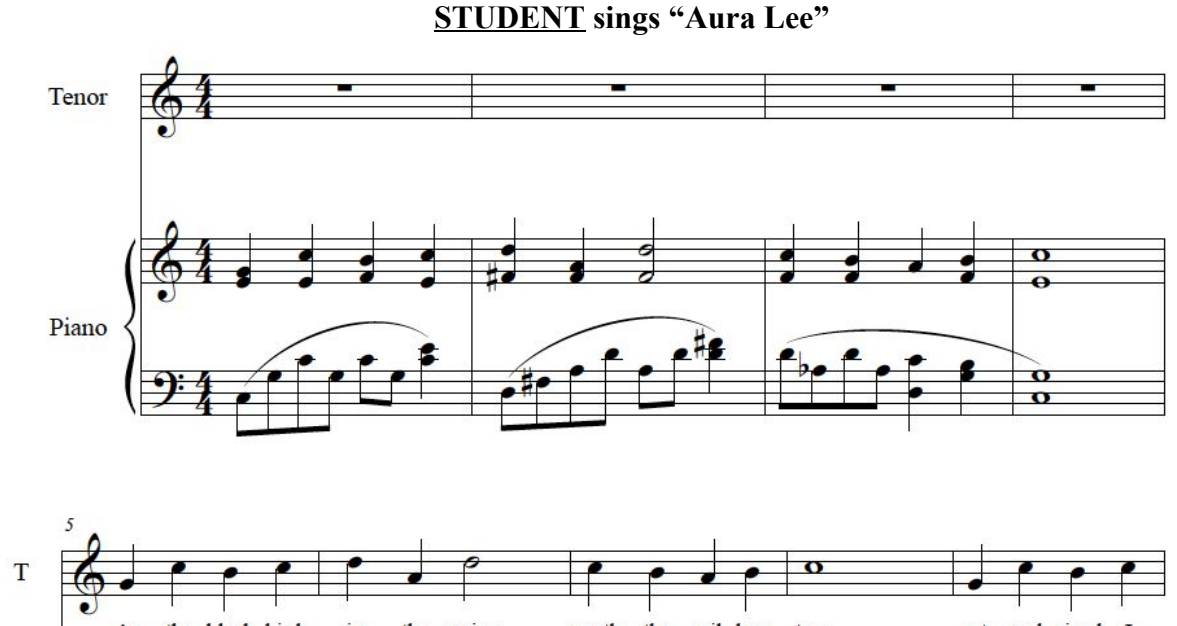

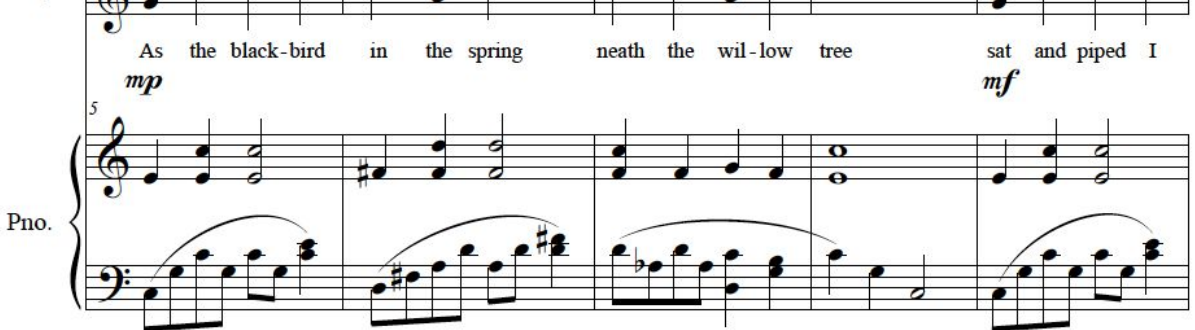

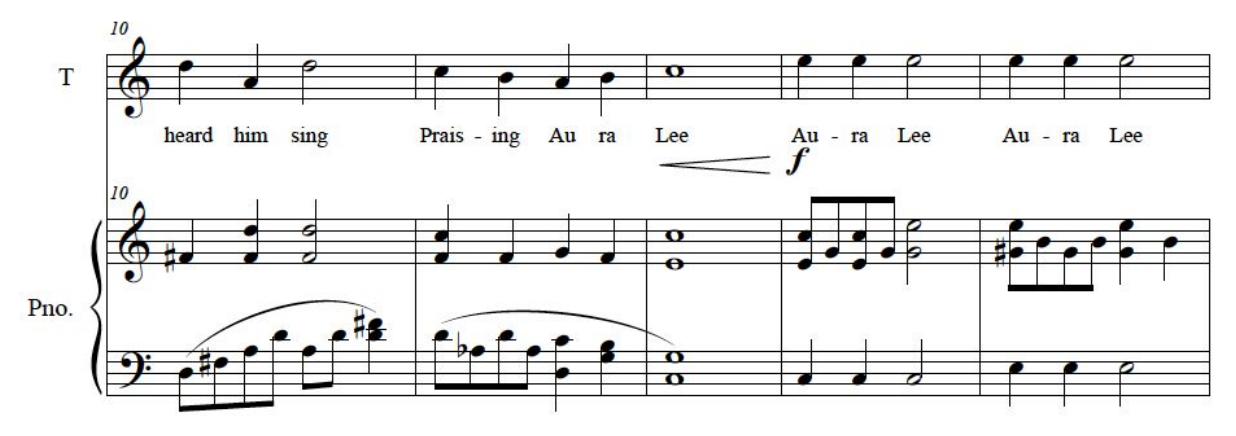

## **TURN PAGE TO CONTINUE PERFORMING**

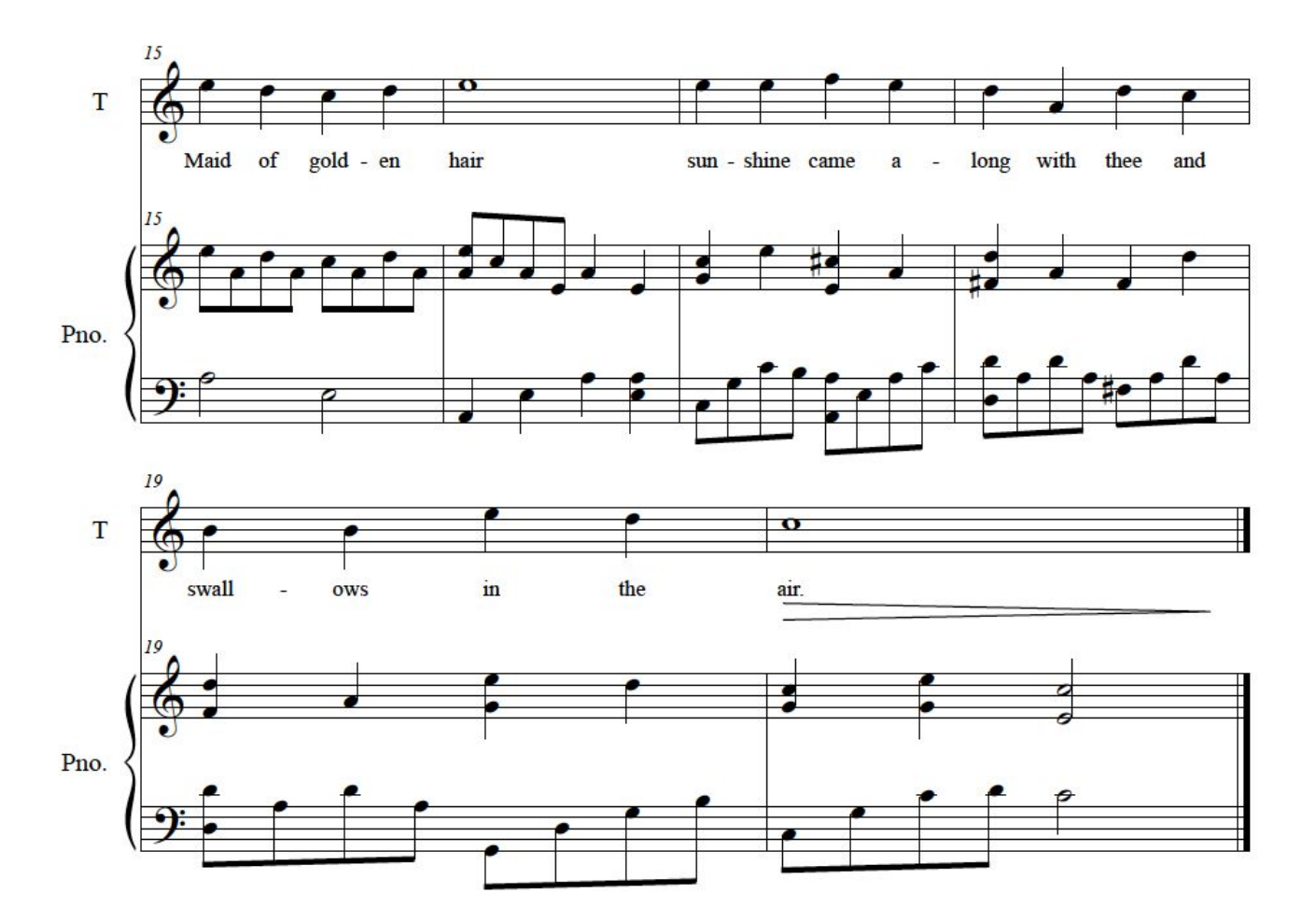

**5)** *"At this time, you will sing an Ascending and Descending Major Scale beginning on the following pitch* (Pitch is played) "*One, Two, Ready, Go."*

## **STUDENT sings Major Scale on any syllable**

**6)** *"You will now sing an Ascending and Descending Major Triad beginning on the following pitch."* (Pitch is played) "*One, Two, Ready, Go."*

## **STUDENT sings Major Triad on any syllable**

**7)** *"You will now sing an Ascending and Descending Minor Triad beginning on the following pitch."* (Pitch is played) "*One, Two, Ready, Go."*

## **STUDENT sings a Minor Triad on any syllable**

### **TURN PAGE AFTER PERFORMING**

CMASC AUDITION SCRIPT: 2019-2020 2

**8)** *"You will now hear a short choral example. Be sure to follow the line that matches your voice part. Once the example has finished playing please sing back what you hear with the text. You will have two chances to hear and sing along with the example without being scored. The third time you will sing the example, with accompaniment for a score. Here is your starting pitch, followed by the first hearing."*

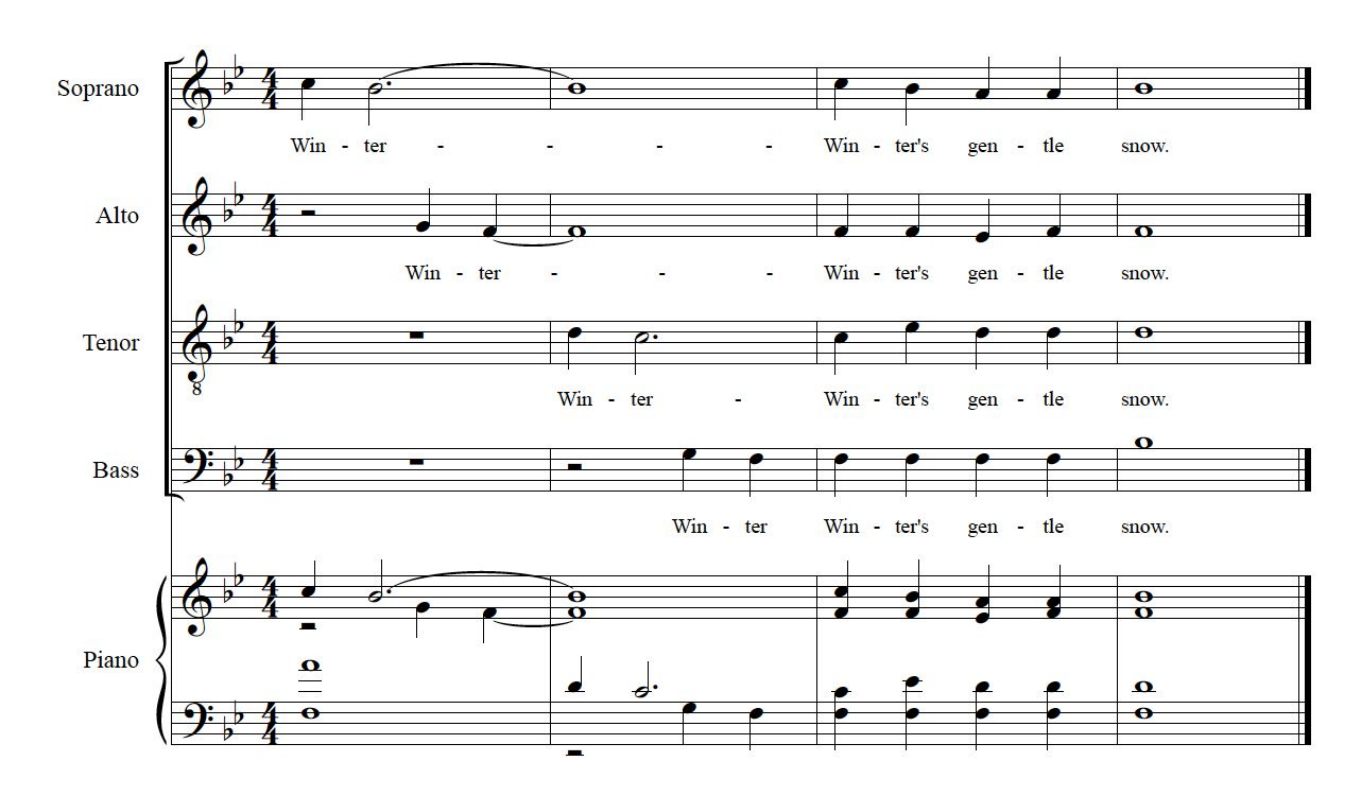

(Example sung with accompaniment)

## **STUDENT Sings back example with text**

**9)** *"You will now hear the example a second time. This is another opportunity to practice without being scored. Here is your starting pitch, followed by the second hearing."* (Example is sung with accompaniment)

#### **STUDENT sings back example with text**

**10)** *"You will now sing back the example as demonstrated in the first two hearings for a score. You will hear the piano accompaniment but no voice will sing to assist you. Here is your starting note, followed by the example."* (Example is sung with accompaniment)

#### **STUDENT sings back example with text**

## **TURN PAGE AFTER PERFORMING**

CMASC AUDITION SCRIPT: 2019-2020 3

**11)** *"At this time you will look at Sightreading No. 1"* (Piano establishes key, starting note is given.)

*"Your 45 seconds of practice time begins now"*

## **STUDENT rehearses Sightreading No. 1 (See Below)**

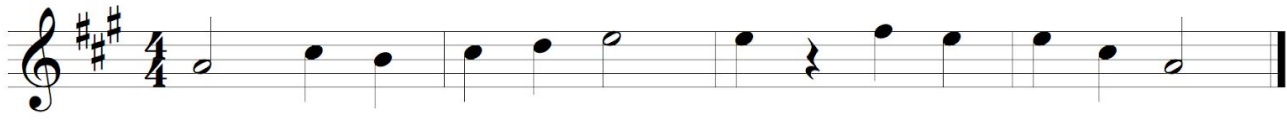

*"It is now time to perform Sightreading No. 1"* (Piano plays starting note)

"*One, Two, Ready, Go"*

# **STUDENT Performs Sightreading No. 1 (See Above)**

**12)** *"At this time you will look at Sightreading No. 2"* (Piano establishes key, starting note is given.)

*"Your 45 seconds of practice time begins now"*

## **STUDENT rehearses Sightreading No. 2 (See Below)**

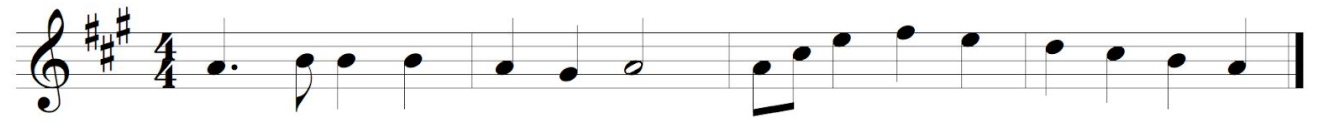

*"It is now time to perform Sightreading No. 2"* (Piano plays starting note)

"*One, Two, Ready, Go"*

# **STUDENT Performs Sightreading No. 2 (See Above)**

**13)** *"Your audition is now complete. You may stop the recording device."* **14) TEACHER** stops the recording device.

# **TEACHERS, be sure to name the mp3 in the following format:**

District#SchoolNameLastNameFirstName.mp3

Example: For a student named "John Smith" from "Imaginary School" in CMEA District #6

6ImaginaryMSSmithJohn.mp3

*\*\*Please remember to use your CMEA District #, NOT your school district Number\*\**